## **FICHE : DESCRIPTION DE SÉANCES 1/2**

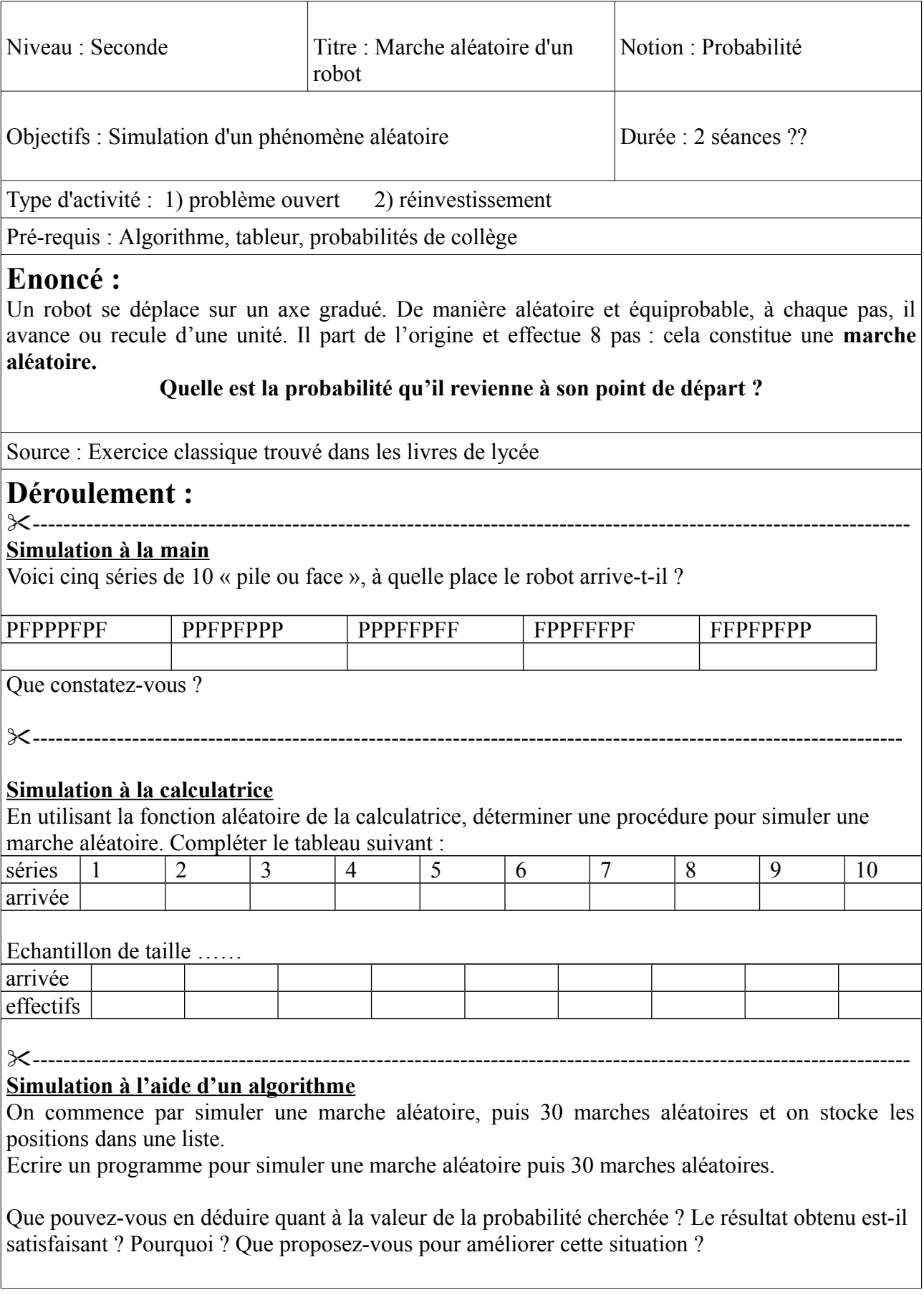

## **FICHE : DESCRIPTION DE SÉANCES 2/2**

## ---------------------------------------------------------------------------------------------------- **Simulation avec un tableur**

**1.** La première ligne est utilisée pour préparer le travail : dans la cellule A1 vous tapez « pas n°1 »,

dans B1 « pas n°2 » et ainsi de suite jusqu' à …… .

**2.** Saisir en A2 la formule =  $si(alea() < 0.5 ; 1 ; -1)$ . La recopier horizontalement jusqu'à .....

**3.** Saisir en K2 la formule = somme $(A2 : J2)$ 

**4.** Recopier la plage A2 : K2 pour simuler 50 marches du robot.

**5.** Saisir en L2 la formule =  $NB.SI(K2 : K52 : 0)$  et en L3 la formule = L2/50.

**6.** Pouvez-vous répondre à la question posée ? Si non que proposez-vous ?

*Explication des formules :* 

- *si(condition ; alors ;sinon)*
- *NB.SI(plage ; résultat) calcule dans la plage donnée avec les deux points, le nombre de résultats.*

## **Commentaires :**

Chaque partie du déroulement est distribué au fur et à mesure de l'amélioration de la conjecture. Cet exercice, souvent donné en fin d'année, permet de réinvestir l'algorithmique et le tableur dans un contexte différent de l'analyse.

La preuve peut être apportée en utilisant un arbre, méthode déjà vue pour la plus part des élèves en collège, ou un dénombrement de tous les chemins qui ramènent le robot à son point de départ.